## **Sastudysync®**

## Important to Remember:

- 1. The StudySync mobile apps are for **STUDENT ACCOUNTS ONLY**. Teachers must always be online to create an assignment.
- 2. Students have **access to their Assignments tab** while working offline, and to all assignment pieces that downloaded the last time they synced while on wifi. Students do NOT have access to the Library or Binder while offline.
- 3. **Students must log in to the mobile app while on wifi for their assignments to sync**. Syncing is required to submit their completed work and receive any new assignments or reviews to complete.
- 4. Once the student has synced via wifi, he/she **can then work offline** to do those assignments. This includes all videos that are part of those assignments. Students will not lose the ability to work if wifi stops working – **students will have access to all Assignment pieces that were downloaded to the device**.
- 5. After the assignment has been completed offline and the student has pressed "submit," the device will need to be synced on wifi for the teacher to receive the assignment. Once the student gets back onto wifi and logs into the app, the assignment is then sent to the teacher. **The device remembers the time and date when students clicked Submit, and this is the time/date recorded for the teacher** even if the student was offline at that time (their work will not be counted late).
- 6. The StudySync mobile app takes students directly into StudySync. **The student CANNOT access ConnectED eAssessment or Engrade via the mobile apps**. Students needing to complete work in ConnectED must log into ConnectED via a browser.

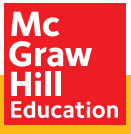